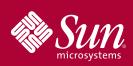

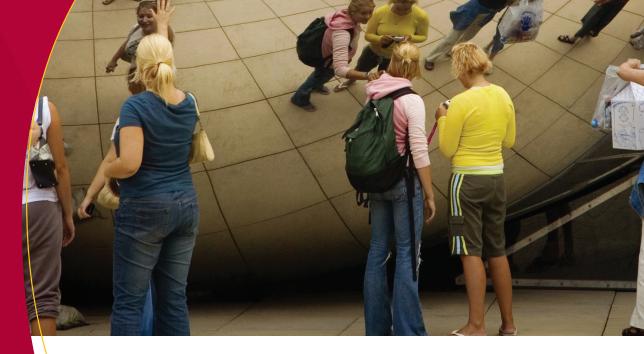

# OPENSOLARIS™ OPERATING SYSTEM EXPERIENCE. PARTICIPATE. SHARE.

## Highlights

Experience OpenSolaris<sup>™</sup>, the next generation in operating systems. The OpenSolaris OS features Solaris<sup>™</sup> Containers and ZFS<sup>™</sup> file system, which give you the freedom to experiment and play with new technologies—even technologies that are in the early stages of development—without risking your important data. Combined with Dynamic Tracing (DTrace), they give you world-class capabilities on your laptop. And with VirtualBox<sup>™</sup> software, it's easy to install the Open-Solaris OS and keep your current operating system. Interested? Get OpenSolaris at: opensolaris.com/get. Here are just a few of the features that make the OpenSolaris OS stand out:

## **ZFS**

Use ZFS (Zettabyte File System) to set up customized file systems. For example, you can create separate file systems for your personal and school use. You can even create a file system that will automatically compress your term papers for storage without using a lot of disk space.

ZFS also enables you to create snapshots of your file system, making it easy to restore data—like that paper you accidentally erased. Learn more about the OpenSolaris ZFS community at: opensolaris.org/os/community/zfs/.

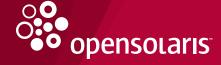

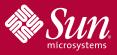

#### **Solaris Containers**

Use Solaris Containers (which includes Solaris Zones) to do your developer work in one container and contain that poorly behaved application in another, while keeping your important data safe. Solaris Containers are low overhead, and you can have up to 8,192 containers on a single system. See the OpenSolaris Zones Community at opensolaris.org/os/community/zones/ and the OpenSolaris BrandZ (branded zones) community at opensolaris.org/os/community/brandz/.

#### **DTrace**

Use DTrace if you want to spend less time debugging that application you wrote and more time with your friends. DTrace gives you a window into the inner workings of your application that not only helps you find and fix errors, but also helps you increase the performance of your application.

Learn more about the OpenSolaris DTrace community at opensolaris.org/os/community/dtrace/, which provides links to DTrace scripts and examples that are ready for you to use.

### Join the OpenSolaris Community

Experts and new users from around the world share their experiences, offer their opinions, and design and develop new projects together in the active and enthusiastic OpenSolaris community.

Join us at opensolaris.org/os/. Contribute your own ideas for new features or improvements. Interesting work is being done on Games, Desktop, Installer (Caiman project), Bluetooth stack, and many other areas.

## **Prepare for the Future**

Use the OpenSolaris project to prepare for your future. Employers are looking for people who have experience using OpenSolaris technologies such as ZFS, Solaris Containers, and DTrace. Many successful companies run on the OpenSolaris or Solaris™ OS. High performance computing, Web 2.0, online banking and trading, and online shopping companies—to name a few—rely on the performance, reliability, scalability, and security of the Solaris OS.

The following companies and many more run on the OpenSolaris or Solaris OS: eBay, Fotolog, Gracenote, LinkedIn, Lokalisten, Moodlerooms, OurStage, Pixelpark, ZhengTu, and many universities. Joyent uses OpenSolaris, Containers, and ZFS to create a web-hosting cloud that has provided a highly scalable, on-demand infrastructure for web sites such as OpenSocial, Hi5, Bumpersticker, and Klicknation.

## It's Easy to Get Started

You can start playing with the OpenSolaris OS right away. Download an OpenSolaris image that runs in VirtualBox or that you can burn to a 700 MB CD. Or download the Live CD free from opensolaris.com/get or any of several mirror sites. With the Live CD, you can try all of the features of the operating system without ever touching your hard drive. Once you decide to install, the graphical installer guides you through all the steps, and installation is fast and easy. To find out how to get additional free software for the OpenSolaris OS, or to learn how to create a dual-boot system. See the OpenSolaris Knowledge Center at opensolaris.com/learn/

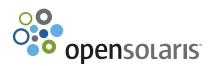